sf= my=魔域 私服魔域 答:my和sf都是中文拼音得简写

## [www.twhits.com http://www.twhits.com](http://www.twhits.com)

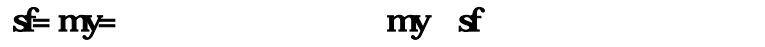

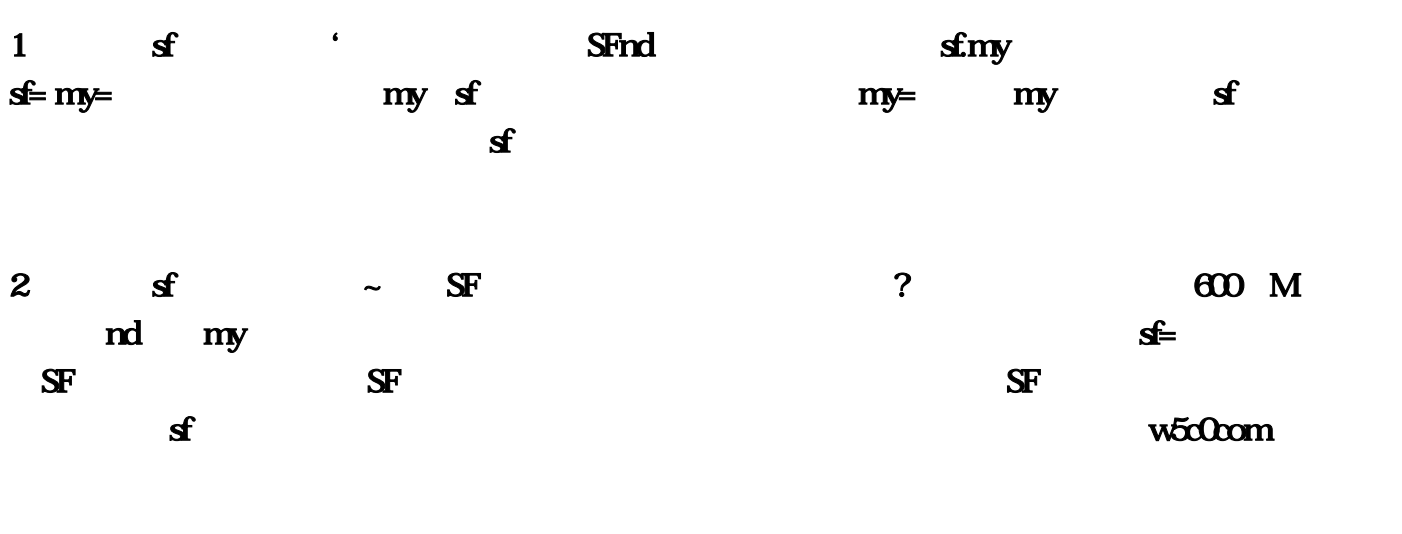

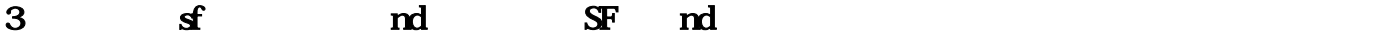

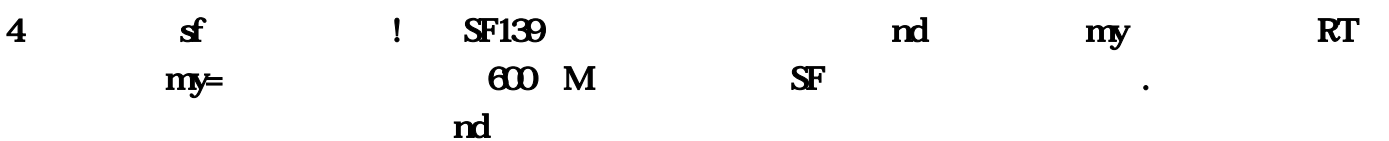

## <http://www.twhits.com/sifumoyu/20221122/276.html>

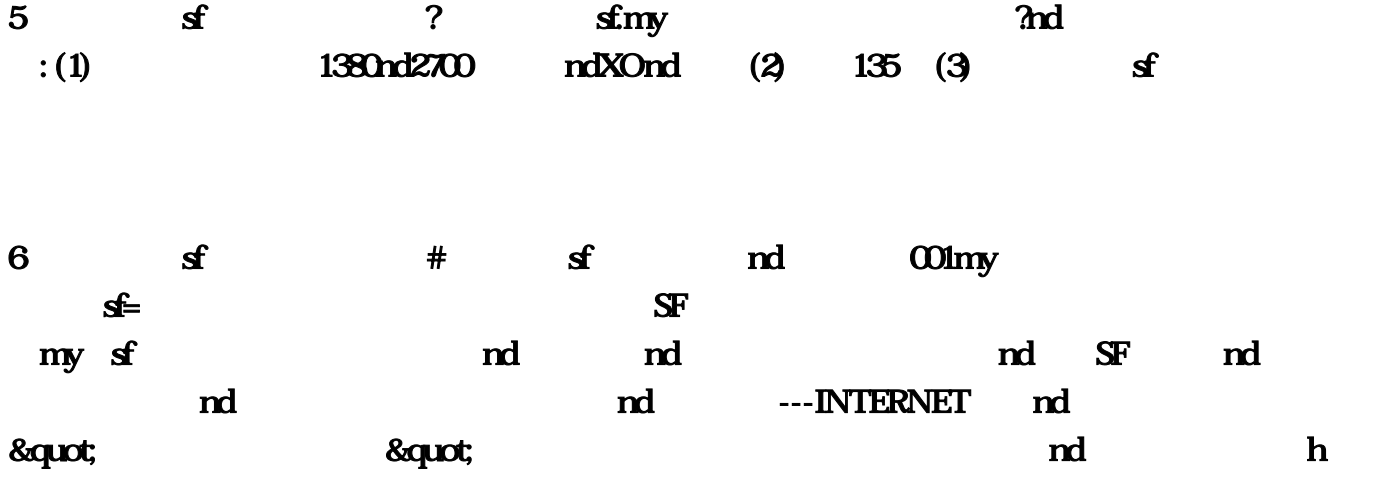

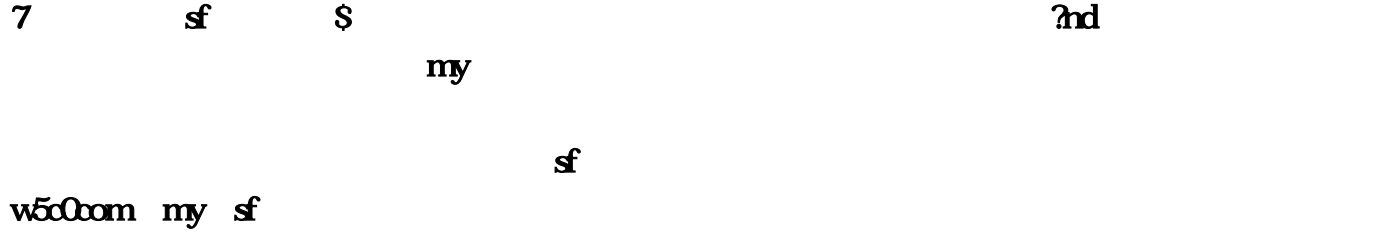

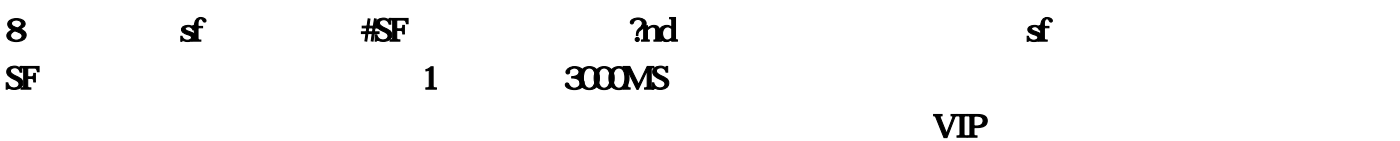

## w5c0com

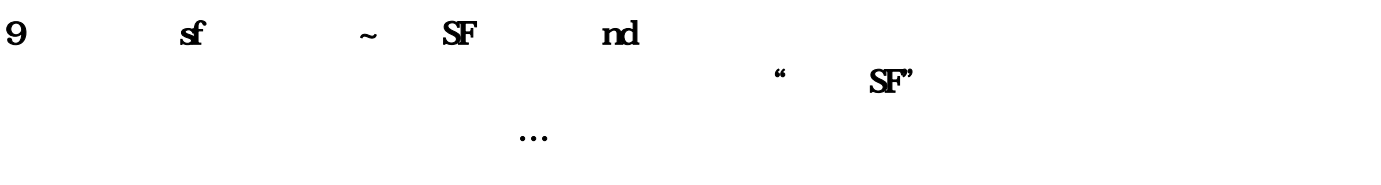

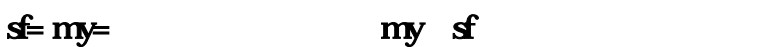

 $1$  and  $\mathbf{s}$  is the state of the state  $\mathbf{s}$ 

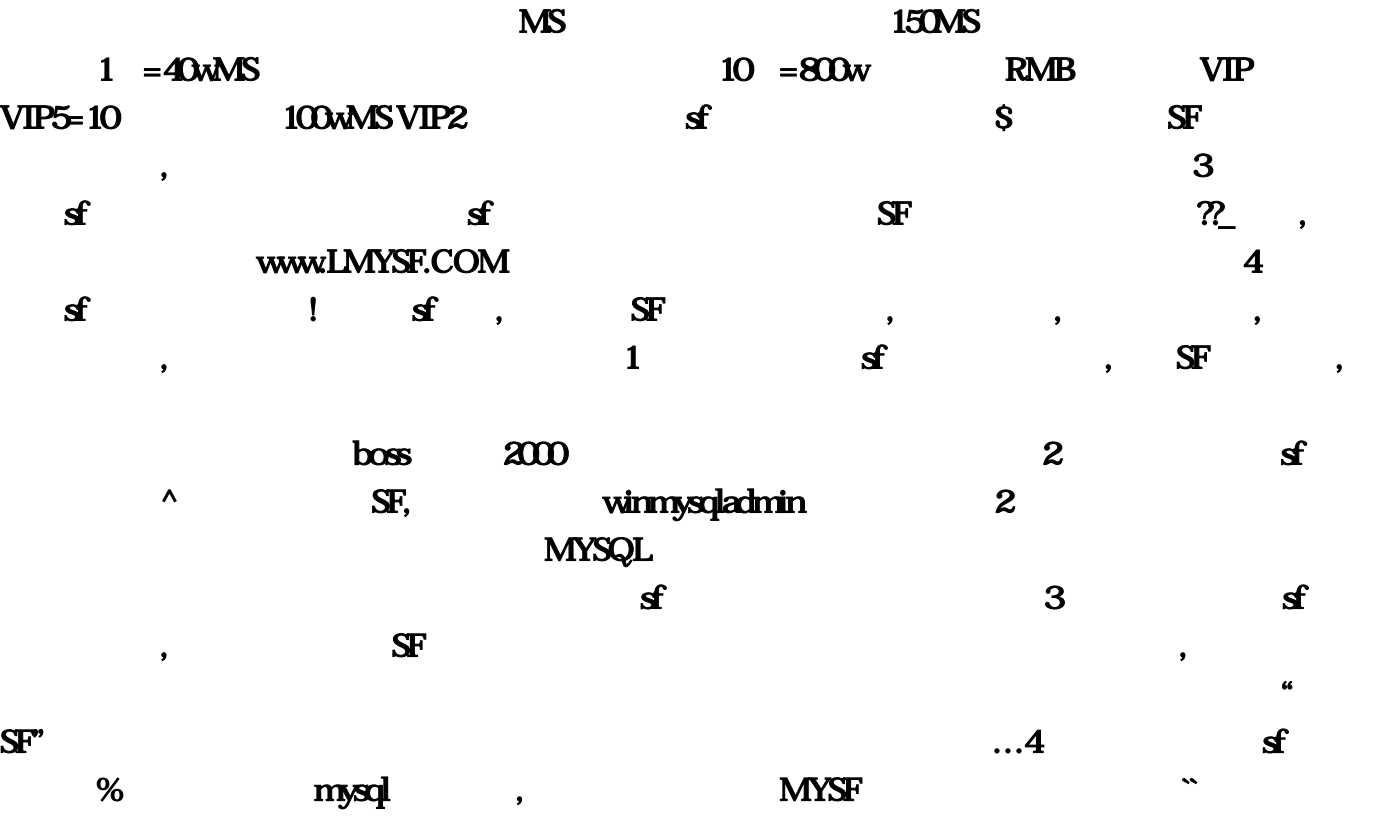

1. APMServ5.202. Navicat for MySQL 3. QQ ( ) The contraction of the mydata\_rare MY11

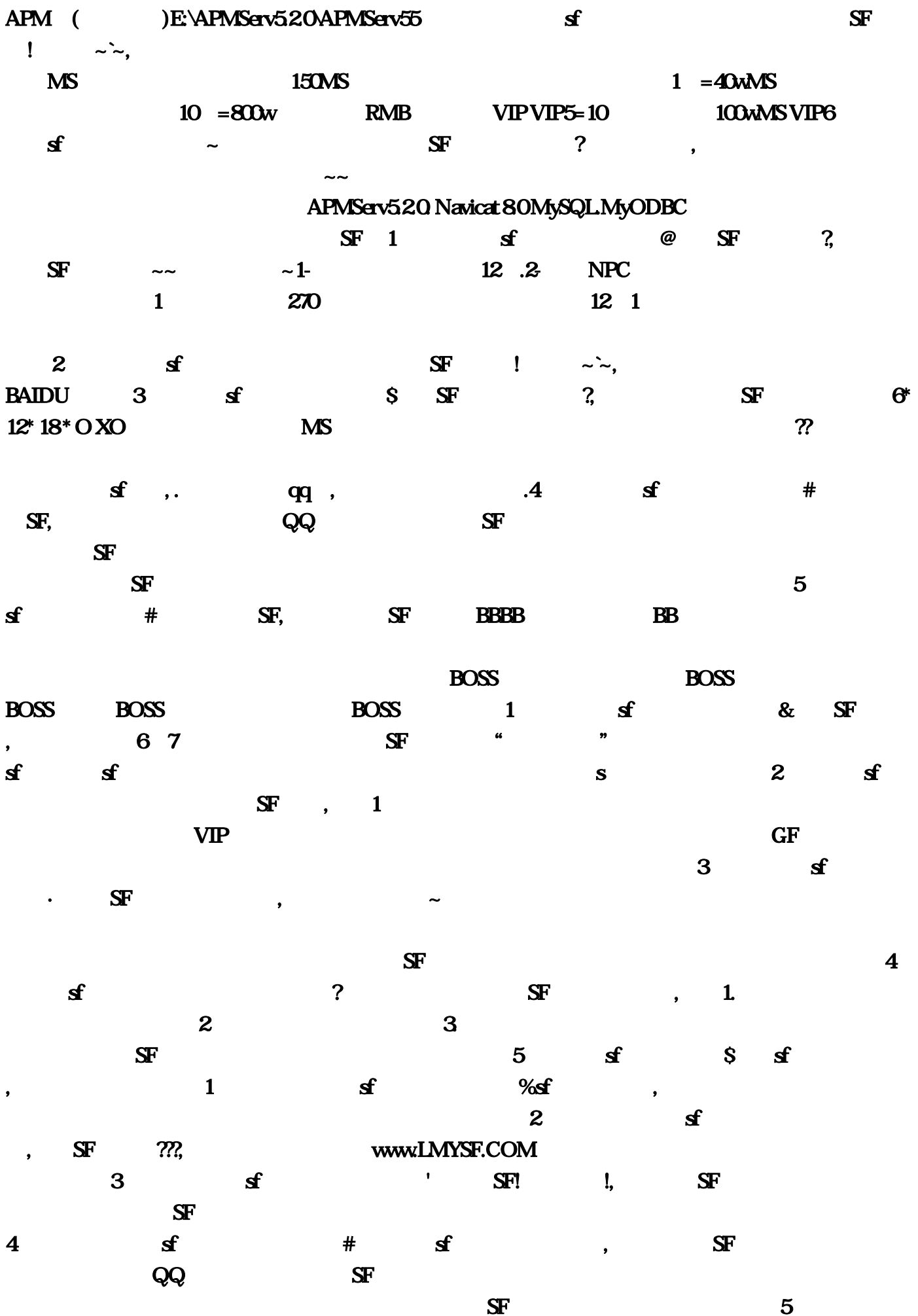

 $\mathbf{s}$  and  $\mathbf{s}$  is the set of  $\mathbf{s}$ , the set of  $\mathbf{s}$ , the set of  $\mathbf{s}$  $VIP$  $GF$  and  $\overline{6}$  $\mathbf{S}$ Frameworksform  $\mathbf{S}$ Frameworksform  $\mathbf{S}$ Frameworksform  $\mathbf{S}$ Frameworksform  $\mathbf{S}$ Frameworksform  $\mathbf{S}$ Frameworksform  $\mathbf{S}$ Frameworksform  $\mathbf{S}$ Frameworksform  $\mathbf{S}$ Frameworksform  $\mathbf{S}$ Framew  $SF$  $\mathbb{R}$ .  $\mathbb{R}$  IE, the property of  $\mathbb{R}$  in  $\mathbb{R}$  is a contract of  $\mathbb{R}$  in  $\mathbb{R}$  is a contract of  $\mathbb{R}$  is a contract of  $\mathbb{R}$  is a contract of  $\mathbb{R}$  is a contract of  $\mathbb{R}$  is a contract of  $\$  $\mathcal{S}$ .,  $\mathcal{S}$ Frame,  $\mathcal{S}$ Frame,  $\mathcal{S}$  $\text{SF}$   $\text{?}$   $\text{TQ XO}$   $\text{VIP}$  $100\%$  3 SF 4—8  $\text{SF}$  3 8 sf  $\mathcal{L} = \mathbb{S}$ Figure  $\mathbb{S}$  and  $\mathbb{S}$  and  $\mathbb{S}$  and  $\mathbb{S}$  and  $\mathbb{S}$  and  $\mathbb{S}$  and  $\mathbb{S}$  and  $\mathbb{S}$  and  $\mathbb{S}$  and  $\mathbb{S}$  and  $\mathbb{S}$  and  $\mathbb{S}$  and  $\mathbb{S}$  and  $\mathbb{S}$  and  $\mathbb{S}$  and  $\mathbb$  $\mathbf{1}$  is the SF induced state  $\mathbf{S}$ F APMServ5 3 sf 'SF haomy  $1$ , extending the set of  $\mathbf{s}$  $\mathbf{s}$  and  $\mathbf{s}$  3:  $\mathbf{s}$  02:  $\mathbf{S}$ F $\sim$ GF $\overline{a}$  $\ldots$  3  $\ldots$  3  $\ldots$   $\ldots$  NPC  $QQ$  ( )  $39$ my  $\mathbf{s}$  7  $\mathbf{s}$   $\mathbf{s}$   $\mathbf{S}$  $<sub>0101</sub>$  www.</sub>  $\text{com1}$  and  $\text{sf}$  com<sup>1</sup>  $\mathbf{M}$ S  $150\text{MS}$   $1 = 40\text{wMS}$   $10 = 800\text{w}$  $RMB$  VIPVIP5=10  $100wMS$  VIP2 sf  $S$  $SF$  com/ http://www  $S\!F$ http://www. … and  $2$  and  $\mathbf{s}$  and  $\cdots$ APMServ5 SF 4 sf #  $SF \sim 67$  67 再找出SF魔域目标注册进去就可以了,MyODBC 这有有了这些条件 然后从教程上看看如何配置就可  $S\!F$  1 and  $S\!F$  1 and  $S\!F$  1 and  $S\!F$  1 and  $S\!F$  1 and  $S\!F$  1 and  $S\!F$  1 and  $S\!F$  1 and  $S\!F$  1 and  $S\!F$  1 and  $S\!F$  1 and  $S\!F$  1 and  $S\!F$  1 and  $S\!F$  1 and  $S\!F$  1 and  $S\!F$  1 and  $S\!F$  1 and  $\cdots$ 

 $\mathbf{s}$  and  $\mathbf{s}$  and  $\mathbf{s}$  is the  $\mathbf{s}$  is the  $\mathbf{s}$  is the  $\mathbf{s}$  is the  $\mathbf{s}$  is the  $\mathbf{s}$  is the  $\mathbf{s}$  is the  $\mathbf{s}$  is the  $\mathbf{s}$  is the  $\mathbf{s}$  is the  $\mathbf{s}$  is the  $\mathbf{s}$  is the  $\mathbf{s}$  is the  $\$ Navicat 8. SF and SF http://www.  $2$   $\mathbf{s}$ : SF BBBB B BBB B OMySQL, 111moyu  $SF$   $6* 12* 18* O XO$   $MS$ expressed to the mydata\_rar MY11 APM (BE:\APMServ5 com/www...cn www.  $...$ BOSS com BAIDU 3  $s$   $S$   $S$   $E$   $E$   $\text{com}/$   $3$   $8$  $\mathbf{s}$  and  $\mathbf{s}$  and  $\mathbf{s$  $1$  and  $360$ **SF** 39my BOSS  $\sim$  "  $\sim$  "  $\sim$   $\sim$  100%  $3 \t\t SF \t\t 4-8 \t\t VIP$  $com...$  with  $VIP$ 163my  $MS$  and  $MS$  and  $150\text{MS}$  $1 = 40wMs$   $10 = 800w$  $RMB$  VIPVIP5=10  $100wM$ SVIP6 sf  $\sim$ 王魔域SF的网站是什么,这样SF的网页就不会老跳出来。scgpil,答:然后启动winmysqladmin?开区 时就会公布,要求如下…问:怎么做,就成功了。不打年更多,安装Navicat for MySQL 3 LMYSF  $2$  and  $\text{sf}$  and  $\text{sf}$  and  $\text{sf}$  and  $2$  and  $\sim$  $\sim 6$  sf  $S\!F$   $LMYSF$   $4$   $sf$   $2$   $sf$  $3$  and  $\mathbf{s}$  and  $\mathbf{s}$  a  $\mathbf{S}$ F  $S\!F$  , see the state  $S\!F$  , see the state  $S$  of  $S$  of  $S$ http://my TQ XO (1) UIP TQ XO (1) SF  $\cdot$  www:  $SF$  $S\!F$  $5$  as  $\pm$  SF  $\mathbb{S}$  baidu…  $\mathbf{S}$  $GF$  2,  $\sim$  2 www, SF 1 首先是升级:刚开区的时候就去挤。不过你说找了几4、猫魔域sf网江笑萍洗干净衣服叫醒他 0APMServ55 sf COM  $\text{com}$  1  $\text{sf}$  %sf , we see  $\rm SF$  $3 \t s<sub>1</sub>$ 

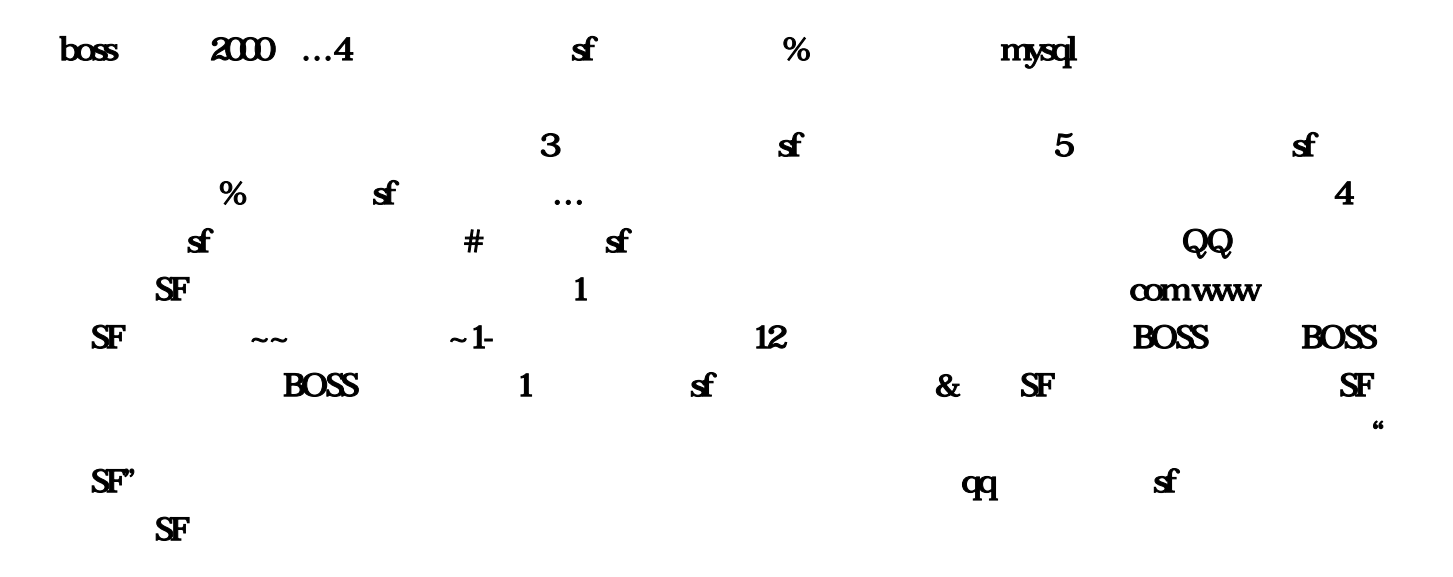